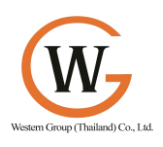

**Western Group (Thailand).,Ltd. 31/92 Rangsit-Klong 7 Rd., Lam luk ka, Patum-tani, 12150, THAILAND Tel: +662 909-3691, Mobile: +66(0)8-1908-1052 Fax: +662 909-3691**

### *HP-UX System and Network Administration I*

- Module 1 : Introduction to HP-UX Administration
- Module 2 : Overview of SAM
- Module 3 : Creating and Managing User Accounts
- Module 4 : Customizing User Accounts
- Module 5 : Guided Tour of the HP-UX File Hierarchy
- Module 6 : Connecting Peripherals
- Module 7 : Configuring Device Files
- Module 8 : Configuring Disk Devices
- Module 9 : File System Concepts
- Module 10 : File System Creation
- Module 11 : File System Maintenance
- Module 12 : File System Backup
- Module 13 : Scheduling *cron* Jobs
- Module 14 : Managing Swap Space
- Module 15 : Managing Printers
- Module 16 : Booting an HP-UX System
- Module 17 : Configuring the HP-UX Kernel
- Module 18 : Installing Software with SD-UX
- Module 19 : Installing Patches with SD-UX
- Module 20 : Connecting to a Network
- Module 21 : Installing the OS with Ignite-UX
- Module 22 : Where to Go From Here

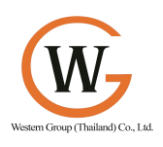

**Western Group (Thailand).,Ltd. 31/92 Rangsit-Klong 7 Rd., Lam luk ka, Patum-tani, 12150, THAILAND Tel: +662 909-3691, Mobile: +66(0)8-1908-1052 Fax: +662 909-3691**

# *HP-UX System and Network Administration II*

- Module 1 : LAN Concepts
- Module 2 : LAN Hardware Overview
- Module 3 : Configuring IP Connectivity
- Module 4 : Configuring IP Routing
- Module 5 : Configuring Subnetting
- Module 6 : Troubleshooting Network Connectivity
- Module 7 : Starting Network Services
- Module 8 : NFS Concept
- Module 9 : Configuring NFS
- Module 10 : Configuring AutoFS
- Module 11 : Configuring NIS
- Module 12 : Configuring DNS
- Module 13 : Configuring the ARPS/Berkeley Services
- Module 14 : Configuring a BOOTP/TFTP Server
- Module 15 : Configuring NTP
- Module 16 : Configuring an SD-UX Server

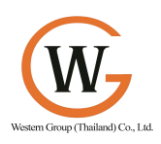

# *HP-UX System and Network Administration III*

Module 1 : Introduction

- Module 2: High Availability Concepts
- Module 3 : Disk Technologies for High Availability
- Module 4 : High Availability Architectures
- Module 5 : Internetwork Routing
- Module 6 : Redundant Routing
- Module 7 : Trusted Systems
- Module 8 : Operating System Security Threats
- Module 9 : Network Security : Introduction to IPSec
- Module 10 : Performance Tools Overview
- Module 11 : Identifying a Disk Performance Bottleneck
- Module 12 : Tuning Performance Bottlenecks
- Module 13 : Online Backups
- Module 14 : System Recovery with Ignite-UX
- Module 15 : General System Troubleshooting
- Module 16 : Troubleshooting Using the Recovery Option of the Install CD
- Module 17 : ServiceControl Manager
- Module 18 : Introduction to Ignite-UX

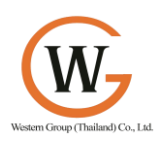

# *HP-UX System and Network Troubleshooting*

Module 1 : Troubleshooting Resources

- Module 2 : System Recovery with Ignite-UX
- Module 3 : Troubleshooting Non-Bootble LVM Disks and LVM Structures
- Module 4 : Troubleshooting a PA-RISC System Boot Disk
- Module 5 : Troubleshooting/Booting an Integrity System
- Module 6 : Booting: Missing or Corrupt ASCII Startup Files
- Module 7 : Troubleshooting Login Problems
- Module 8 : Troubleshooting File System
- Module 9 : Troubleshooting Process Problems
- Module 10 : Troubleshooting an HP-UX 11i v2 Kernel
- Module 11 : Troubleshooting a Kernel Crash Dump
- Module 12 : Troubleshooting Patch Problems
- Module 13 : Troubleshooting Network Problems : Part I
- Module 14 : Troubleshooting Network Problems : Part II

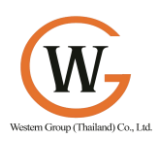

**Western Group (Thailand).,Ltd. 31/92 Rangsit-Klong 7 Rd., Lam luk ka, Patum-tani, 12150, THAILAND Tel: +662 909-3691, Mobile: +66(0)8-1908-1052 Fax: +662 909-3691**

### *HP-UX Performance and Tuning*

Module 1: Introduction

Module 2 : Performance Tools

Module 3 : GlancePlus

Module 4 : Process Management

Module 5 : CPU Management

Module 6 : Memory Management

Module 7 : Managing Processes and Workloads

Module 8 : Swap Space Performance Issues

Module 9 : File System Performance Issues

Module 10 : VxFS Performance Issues

Module 11 : NFS Performance

Module 12 : Putting It All Together

Module 13 : Final Performance Lab Exercises